**2009**

# **SECTION A (40 MARKS)**

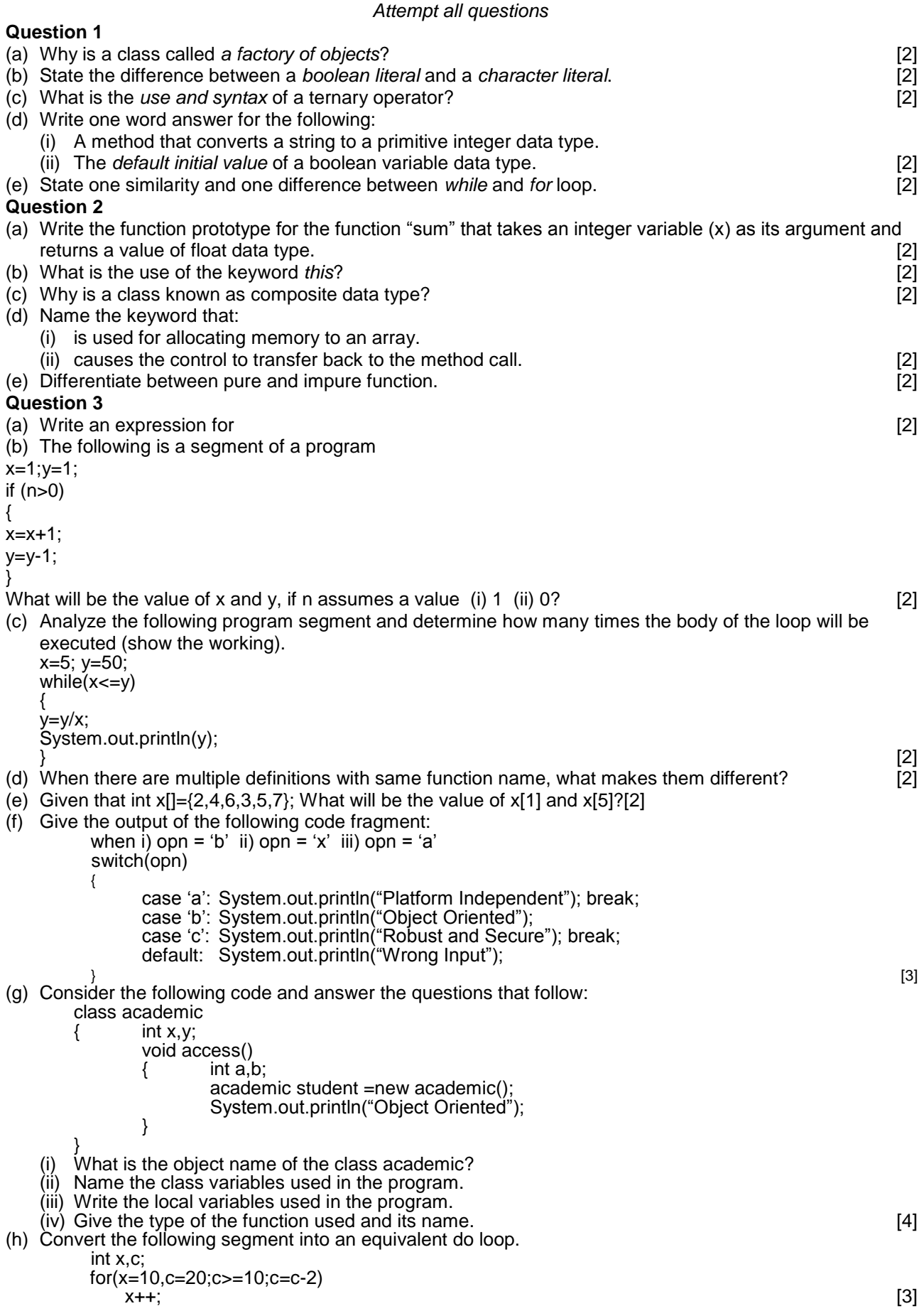

### **2009 SECTION B (60 MARKS)**

*Attempt any four questions*

# **Question 4**

An electronics shop has announced the following discounts on the purchase of certain items.

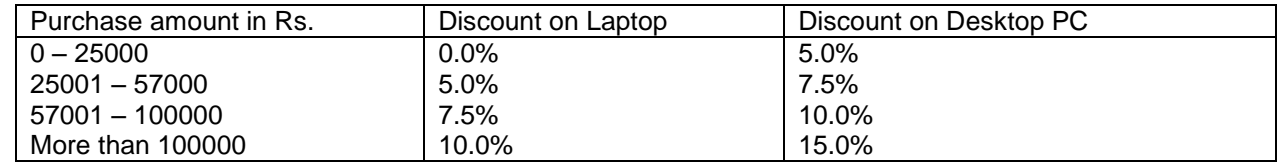

Write a program based on the above criteria, to input name, address, amount of purchase and type of purchase (L for Laptop and D for Desktop) by a customer. Compute and print the discount and net amount to be paid by a customer along with his name and address.

(Hint: discount = (discount rate/100)\*amount of purchase

Net amount = amount of purchase - discount  $[15]$ 

# **Question 5**

Write a program to generate a triangle or an invertedTriangle till **n** terms based upon the user"s choice of triangle to be displayed.

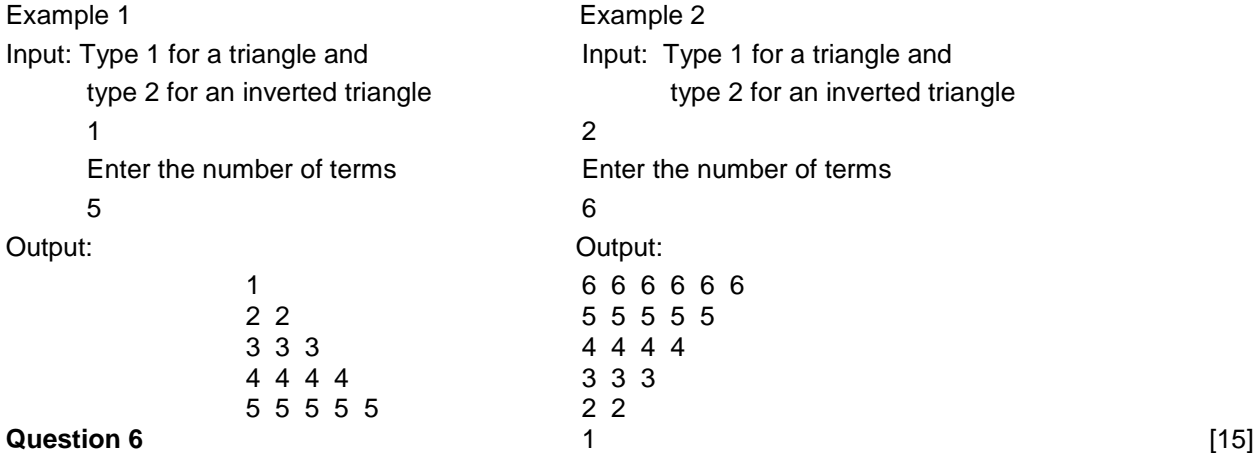

Write a program to input a sentence and print the number of characters found in the longest word of the given sentence. For example if  $S =$  "India is my country" then the output should be 7. [15]

### **Question 7**

Design a class to overload a function **num\_calc()** as follows:

- (a) void num\_calc(int num, char ch) with one integer argument and one character argument, computes the square of integer argument if choice ch is "s" otherwise finds its cube.
- (b) void num\_calc(int a, int b, char ch) with two integer arguments and one character argument.
- It computes the product of integer arguments if ch is "p" else adds the integers.
- (c) void num\_calc(String s1,String s2) with two string arguments, that prints strings are equal or not. [15]

# **Question 8**

Write a menu driven program to accept a number from the user and check whether it is a 'BUZZ' number *or* to accept any two numbers and print the "GCD" of them.

- (a) A BUZZ number is number which either ends with 7 or divisible by 7.
- (b) GCD (Greatest Common Divisor) of two integers is calculated by continued division method. Divide the larger number by the smaller; the remainder then divides the previous divisor. The process is repeated till the remainder is zero. The divisor then results GCD. [15]

### **Question 9**

Annual examination results of 50 students in a class are tabulated as follows.

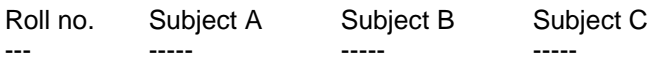

Write a program to read the data, calculate and display the following:

- a) Average mark obtained by each student.
- b) Print the roll number and average marks of the students whose average mark is above 80.
- c) Print the roll number and average marks of the students whose average mark is below 40. [15]